АВТОМОБИЛИСТ

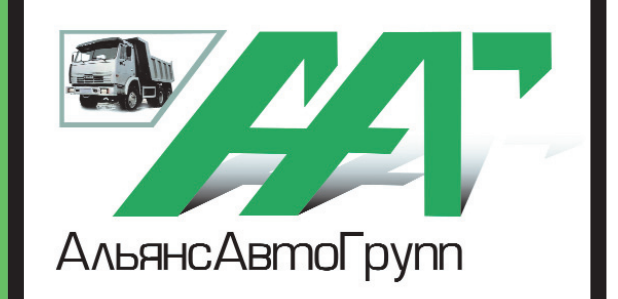

## **№ 47 Ноябрь 2011 г. Корпоративная газета**

#### **ООО «АВТОТРАНССЕРВИС»**

После выбора предшествующего управля ющего директора ООО «Автотранссервис» Риммы ДАКУКИНОЙ на пост главы Адми нистрации города Нягани в течение несколь ких месяцев обязанности руководителя ком пании исполнял Владимир МУРАВСКИЙ. Но с 17 октября на данную должность при глашен Михаил СЕДЫХ, ранее возглавляв ший ОАО «Няганьавтотранс».

Со слов Михаила Прокопьевича, работа транспортника с характерными тонкостями и особенностями данной специализации ему хорошо знакома, так как более тридцати лет он трудится в этой сфере, пройдя карьерный путь от механика по импортной технике

(трест Югансктрубопроводстрой, г. Нефтею ганск, 1980 г.) до генерального директора предприятия, осуществляющего пассажир ские перевозки как по городским, так и по междугородним маршрутам по ХМАО – Юг ре и Тюменской области. «Транспорт есть транспорт, – рассуждает Михаил Прокопье вич. – Да и производственные задачи ООО «АТС» от тех, которые мне доводилось ранее исполнять, по сути мало чем отличаются. К тому же хотелось бы отметить, что занимать ся пассажироперевозкой – дело неблагодар ное, потому что очень редко услышишь от за казчика, что он абсолютно доволен оказыва емыми услугами: если техника новая, то в ней жарко, если техника старая, то в ней хо лодно… Причем заказчик всегда прав! По этому, чтобы заказчику всегда было ком фортно и удобно, транспортник должен по стоянно стремиться к совершенствованию своей деятельности».

А работы, судя по всему, предстоит много. Помимо исполнения основных производ ственных задач (чтобы техника всегда была технически исправная, чистая и заблаговре менно предоставлена заказчику), в настоя щее время под руководством Михаила СЕДЫХ завершается ремонт бокса, куда ны нешним летом перебазировалась автоколон на № 2. К тому же в ближайшее время на предприятии планируется незначительное обновление автопарка как импортного, так и отечественного производства. «Перед нами, – заключает Михаил Прокопьевич, – в числе приоритетных стоят задачи по выполнению взятых на себя обязательств как перед заказ чиками, так и перед учредителями. И коллек тив ООО «АТС» их должен выполнить».

#### **ООО «АВТОДОМ»**

Если предыдущее назначение есть при влечение сотрудника со стороны, то Алек сандр ОРЛОВ – из бывших сотрудников предприятия: на протяжении полугодового периода он трудился в ООО «АвтоДом» в должности начальника юридической служ бы, директора по производству, а в отсут ствие генерального директора – и в должно сти исполняющего обязанности руководите ля предприятия. Более того, за этот неболь шой срок Александр Викторович показал се бя прекрасным управленцем, разрешив не сколько спорных производственных вопро сов, которые тянулись достаточно долгое время, и успешно выполнив поставленные перед предприятием производственные зада чи. Так, уже в ноябре удалось запустить теп на капитальном ремонте, а также отправить на текущий ремонт еще один локомотив. Бо лее того, в настоящее время специалисты ООО «АвтоДом» активно включились в рабо ту по заключению договоров на 2012 год с ООО «Красноленинский нефтеперерабаты вающий завод», ОАО «ТНК-ВР Снабжение» (в Нягани, Куйбышеве, Туртасе), ЗАО «СИБУР-Транс». «Планы у нас серьезные, рассказывает Александр Викторович. – К то му же, по предложению нашего руководите ля Эльдара Башировича, мы намереваемся разнообразить и увеличить объем оказывае мых нашим предприятием услуг, в частности, планируется открыть контейнерную площад ку и рассмотреть возможность приема щебня различной фракции. И это лишь некоторые из проектов: планов на 2012 год – громадье».

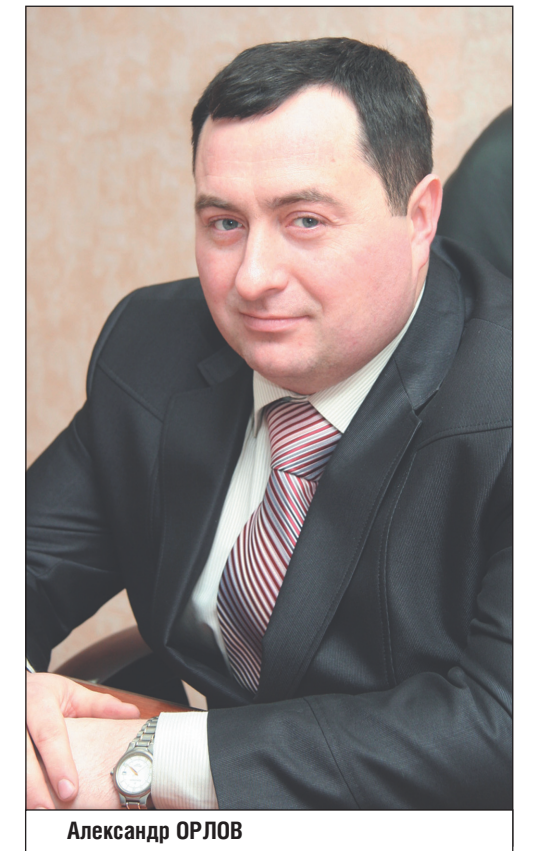

Рассказывая о себе, Александр Викто рович отметил и членов своего коллекти ва: «У меня до нынешнего года не было опыта работы в железнодорожной отрас ли. Для меня эта работа новая, интерес ная. Мне очень повезло с членами коман ды – Михаилом БАДАНОВЫМ и Альбер том АХМЕТШИНЫМ, железнодорожни ками с большим стажем работы. Они на чинали свой трудовой путь еще в ООО «Норд Логистик», где переняли опыт ра боты в данном виде бизнеса и внедрили основные принципы его ведения здесь, в ООО «АвтоДом». С такими членами ко манды все задачи обязательно будут ус пешно решены!»

С сотрудниками предприятия, по словам Михаила Прокопьевича, также не возникло особых трудностей: «Со многими из них мне по роду деятельности доводилось и раньше общаться, так что основные сложности, воз можные при поступлении на новое место ра боты, преодолены без особых проблем. Ко нечно, спустя месяц работы в данной компа нии я уже сейчас вижу, что нужно совершен ствовать, что изменять, модернизировать… Люблю, чтобы во всем был порядок». ловоз, который длительное время находился **Михаил СЕДЫХ Александр ОРЛОВ**

**20 лет** со дня рождения отметили **Михаил БАЯНОВ**, машинист бульдозера а/к № 8 ООО «СТК» (г. Нягань), и **Артур КАМБУЛАТОВ**, водитель автомобиля а/к № 3 ОАО «УТТ» (г. Нягань).

**25 лет** со дня рождения исполнилось **Марии ГОСТЮХИНОЙ**, инспектору по кадрам ОАО «УТТ» (г. Нягань), **Андрею ПИВОВАРУ**, водителю автомобиля а/к № 1 ОАО «УТТ» (г. Нягань), и **Евгению ШАВЛО**, слесарю по ремонту автомобилей ОАО «УТТ» (г. Нягань).

**30-летний юбилей** отметила **Наталья КРАСНОЛУЦКАЯ**, распределитель работ гаражной службы «37 км» ООО «СТК» (г. Нягань).

**35 лет** со дня рождения исполнилось **Александру НАРЫНКИНУ**, водителю автомобиля а/к № 3 ООО «АТС» (г. Тюмень).

**40-летний юбилей** отметили **Луиза СИМКИНА**, оператор ЗС ООО «ЭЛЛИА» (г. Нягань), **Александр ЭРЕНБУРГ**, водитель автомобиля а/к № 1 ООО «АТС» (г. Нягань), **Кирилл МИНОВ**, машинист ППУ а/к № 11 ООО «СТК» (г. Нягань), и **Сергей ЦЫГАНОК**, водитель автомобиля а/к № 2-1 ООО «СТК» (г. Нягань).

**45-ю годовщину** отметили **Андрей МАНАПОВ**, стропальщик трубной площадки № 2 ООО «СТК» (г. Нягань), **Алек-**

**сандр БАШЛАЙ**, водитель автомобиля а/к № 2-1 ООО «СТК» (г. Нягань), **Александр МУКАНОВ**, слесарь по ремонту автомобилей участка по ремонту техники «37 км» ООО «СТК» (г. Нягань), и **Игорь РАЗУМОВСКИЙ**, водитель автомобиля а/к № 1 ОАО «УТТ» (г. Нягань).

**50-летний юбилей** отметили **Сергей ГУБЕНКО**, машинист ЦА ООО «УТТ» (г. Куйбышев), **Шахмудин ЮНУСОВ**, водитель автомобиля а/к № 2 ООО «АТС» (п. Талинка), **Данис ЯМАЛОВ**, слесарьремонтник гаражной службы «37 км» ООО «СТК» (г. Нягань), **Альберт САДРЕТДИНОВ**, машинист экскаватора а/к № 8 ООО «СТК» (г. Нягань), **Павел СОЛОДОВНИКОВ**, водитель автомобиля

а/к № 8 ООО «СТК» (г. Нягань), **Владимир ПЛЕШКОВ**, машинист ППУ а/к № 2 ОАО «УТТ» (г. Нягань), и **Рафик БАЗЫКОВ**, водитель автомобиля а/к № 1 ОАО «УТТ» (г. Нягань).

**55-ю годовщину** отметили **Николай ТОКАРЕВ**, сторож (вахтер) участка «Туртас» ООО «АвтоДом» (п. Туртас), **Юрий СУББОТИН**, слесарь по ремонту и обслуживанию перегрузочных машин участка по ремонту техники «п. Талинка» ООО «СТК» (п. Талинка), **Алексей СИНИЦЫН**, водитель автомобиля а/к № 2-1 ООО «СТК» (г. Нягань), и **Михаил ЕЛХОВСКИЙ**, водитель автомобиля участка «г. Рязань» ОАО «УТТ» (г. Рязань).

**60-летний (!) юбилей** отметил **Ярослав ВОЛЯНЮК**, водитель автомобиля а/к № 8 ООО «СТК» (г. Нягань).

> **Дорогие именинники!**

*Примите наши искренние поздравления в честь ваших юбилеев!*

> *Пусть жизнь течет спокойно, как река, Покачивая вас на волнах дней! Пусть ждут всегда родные берега, И все, кто дорог, будут в юбилей! Пусть счастье кружит голову слегка, А сердцем правят вера и добро! Пусть небо украшают облака, А солнце дарит радость и тепло!*

**С праздником!**

## **ВАЖНЫЕ НАЗНАЧЕНИЯ**

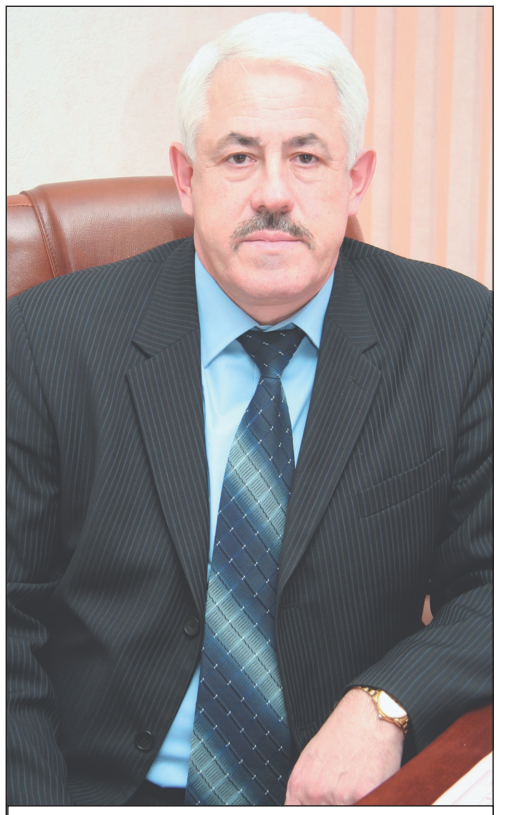

*Воктябре текущего года в ООО «АльянсАвтоГрупп» произошел ряд важных изме нений: на пост руководителя ООО «Автотранссервис» назначен Михаил СЕДЫХ, в ООО «АвтоДом» – Александр ОРЛОВ.*

# **ПОЗДРАВЛЯЕМ!**

#### **В ноябре 2011 года многие сотрудники ООО «АльянсАвтоГрупп» отметили свои юбилеи:**

 **Галина Александровна, знаете, каждый жизненный этап накладывает отпечаток на нрав человека. И если юность и зрелость оттачивают характер индивидуума, то основы его все же фор мируются в детстве. Расскажите о Ва шем детстве.**

Самое интересное, что, несмотря на то, что мы постоянно были заняты нелегким трудом, то время вспомина ется особенно приятно. Да и мы тогда не понимали, что это трудно: так жи ли все, у всех было свое хозяйство. Это потом, когда я приехала на учебу в Свердловск, поняла, что можно жить иначе: в городах люди живут со вершенно по-другому!

 Я родилась в семье работяг: мама трудилась коммутаторщицей, а отец водителем лесовоза в леспромхозе по селка Белореченска (Кировская об ласть). Родителям с нами, тремя доче рями, особо некогда было занимать ся: они трудились с раннего утра до позднего вечера. Пообщаться получа лось только во время сенокоса, когда мы всей семьей заготавливали сено для нашей коровки. Помню, мы по очереди забирались на скирду, чтобы ее вершить, и каждый раз чрезвычай но волновались, чтобы все правильно сделать – мы очень боялись гнева от ца (он был крайне строгий). Но его в этом можно было понять: столько труда вложить в заготовку сена, и из за ошибок в вершении (если вершина скирды будет сложена не так, как по ложено) дождь насквозь прольет стог, в результате чего сено испортится, и коровка останется в зиму без пищи…

Помню, на 3-м курсе мы проходили практику – проводили занятия с детьми в школе, на которых присут ствовали и оценивали наши знания преподаватели училища. Сколько пи санины тогда было: нужно было раз работать урок, подготовить его по дробный конспект… Но было и инте ресно, особенно когда разбирали про веденное занятие, выявляли, какие задачи удалось реализовать, какие – нет. Представляете, какой восторг у нас был, когда все получалось, когда урок проходил на ура?! Мне нрави лось быть учителем! Училище я окон чила с красным дипломом.

#### **Куда Вы поступили по окончании школы?**

 В Свердловское педучилище на учителя физкультуры. Дело в том, что мы со школьной подружкой очень хо рошо бегали на лыжах, и нам учитель физкультуры посоветовал поступить в техникум на физкультурное отделе ние. Мы так и сделали. Правда, мама постоянно упрекала меня за этот вы бор: «Это не девчачья профессия!» Но разве мы тогда могли понять это?! Сговорились с подружкой да поехали.

#### **Чему Вас там научили?**

 Трудиться еще больше! К тому же я сама выбрала специализацию «лы жи». Скажу честно, это лошадиный спорт!

 **Куда Вас направили по распределе нию на работу?**

 В одну из школ г. Среднеуральска (Свердловская область). Но мое мес то, как выяснилось 15 августа, было уже занято. Наличие красного дипло ма мне позволяло устраиваться на ра боту, куда и где я сама захочу. Но в этот город я приехала с подружкой, и ос тавлять ее здесь одну мне не хотелось. Поэтому я пошла туда, где требовался учитель физкультуры, - в школу-интернат. Причем одновременно мне пришлось быть и учителем физкуль туры, и тренером по лыжному бегу, и воспитателем, и секретарем комсо

мольской дружины. Тяжело, конечно, было начинать.

К тому же в школе-интернате учились дети из неблаго получных или многодетных семей; были и такие дети, у которых вообще не было ро дителей. Дети были бойкие, невоспитанные, агрессив ные… никого не слушали. А мне с ними приходилось оста ваться в послеурочное время, чтобы проследить за выпол нением домашнего задания, организовать их досуг; а еще на мне лежала вся работа по организации комсомольской жизни в школе-интернате...

Но у меня все получалось. Меня даже в 1976 году за ак тивную работу по коммунис тическому воспитанию уча щихся наградили грамотой Горкома ВЛКСМ.

Проработала я в школе интернате до декрета, и боль ше туда не вернулась: было очень сложно совмещать ра боту в этом учреждении и вос питание своего ребенка.

 **Галина Александровна, ос талась теплота от общения с детьми, пускай даже из небла гополучных семей?**

 Конечно! Это мой пер вый педагогический опыт. К тому же здесь также воспитывались дети, ко торые старались хорошо учиться, стремились стать хорошими людьми. К примеру, мои девчонки-восьмиклассницы. Мы с ними как-то сразу сдружились. Я дополнительно прово дила для них занятия на лыжах, мы с ними даже принимали участие в го родских соревнованиях... Так вот эти девчонки на мой день рождения пода рили мне глиняный набор – кувшин и бокалы! Меня это событие тронуло до слез: я совершенно не ожидала ни чего подобного! И кстати будет сказа но, кувшин из набора до сих пор жив.

 **Чем Вы занимались в течение трех лет, будучи методистом по физической культуре в Городском комитете торгов ли г. Верхняя Пышма?**

 В горторг, куда я устроилась, вхо дило несколько магазинов. И вот пе редо мной стояла задача по организа ции среди сотрудников этих предпри ятий сдачи ГТО, проведения физ культпауз. Как жаль, что в наше время эта традиция утратила свою актуаль ность. Попробуй сейчас выйти в ко ридор с желанием сделать зарядку! За смеют свои же сотрудники… А заряд

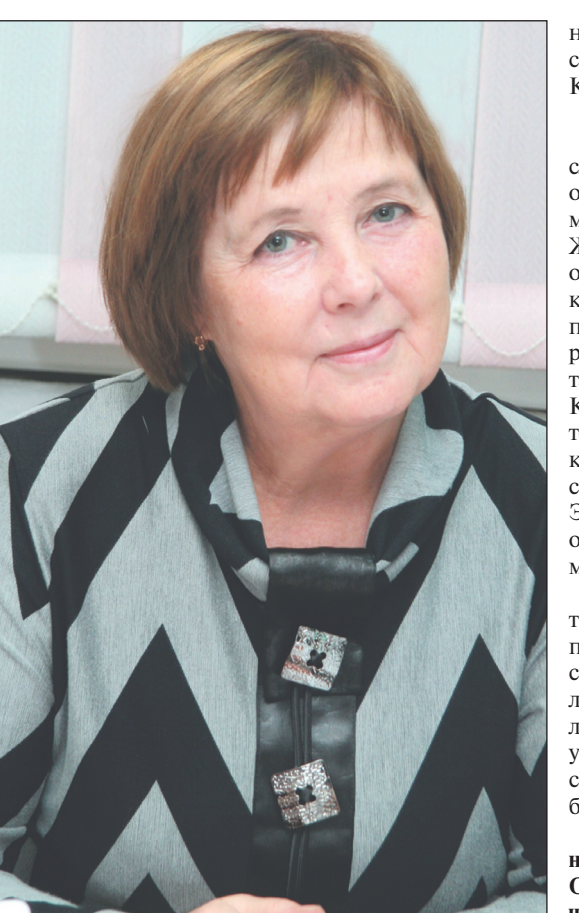

ка в процессе труда, особенно сидяче го, несет в себе столько плюсов!

 **Что верно то верно! Как дальше складывалась Ваша жизнь?**

 В 1980 году наша семья пере ехала на Север, в поселок Нях. По мню, тогда здесь было сплошное бездорожье, грязи по колено. Мы жили в НГДУ, в вагончике. И отту да я ежедневно по лежневке доби ралась до леспромхоза, куда устро илась методистом по физической культуре. В то время детских садов не было, и мне приходилось брать с собой ребенка на работу. Причем частенько получалось так, что, ког да я шла с ребенком на руках (так быстрее) по этой лежневке, следом за мной плелся лесовоз. А что де лать?! Водитель машины терпел, понимал, что если я сойду с насти ла, чтобы пропустить его, то просто утону в грязи. И так мы все вместе потихоньку добирались до желез нодорожного переезда, где я могла

отойти в сторону и пропустить ле совоз. В то время люди были терпе ливые.

 Какие обязанности Вы выполня ли в леспромхозе?

 Работала методистом по физ культуре в ДК «Западный», входив шем тогда в ведомство Няганского ле спромхоза. Здесь я была уже в роли организатора соревнований по волей болу, лыжным гонкам; наши работни ки участвовали в городских и район ных соревнованиях.

Кстати будет сказано, городская эстафета, проводимая 9 мая, впервые стартовала в 1982 году. Когда я работа ла методистом в Верхней Пышме, на ша команда неоднократно участвова ла в подобных соревнованиях, поэто му, оказавшись здесь, я решила орга низовать эстафету для жителей всего поселка Нях. Учителя физкультуры няганской школы № 1 поддержали мою инициативу.

Тогда длина всей эстафеты состав ляла около трех километров, и проле гала она по улицам леспромхоза со стартом и финишем у памятника не известному солдату. Сначала участни ки поднимались наверх, пробегали мимо школы № 1, потом спускались по улице Почтовой и по улице Чер нышова возвращались к памятнику солдату. В мои задачи входила только организация эстафеты, а учителя физ культуры школы № 1 готовили саму дистанцию.

**Оработе кадровика можно говорить много и долго, так как порою трудно провести черту, разделяющую полномочия отдела кадров и должностные обязанности любого из<br>Ополназделений предприятия И гроит пона калровику сажу от коло подразделений предприятия. И грош цена кадровику, если он не вездесущ, если он не вникает во все тонкости каждой профессии, задействованной в компании, где он трудится. Значит, он не будет видеть четкой картины деятельности компании, значит, он обделит когото заслуженной наградой, а значит и льготами, премиями, денежными добавками к будущей пенсии… Галина РЕЧКАЛОВА работает начальником отдела кадров в ОАО «Управление технологического транспорта». И относится ли она к разряду настоящих кадровиков, душой болеющих за каждого сотрудника компании, судить вам, уважаемые читатели.**

> И вот с тех пор эта эстафета стала проводиться из года в год. Мне так приятно, что мое начинание до сих пор живо, более того, постоянно со вершенствуется.

#### **Если честно, то просто теряюсь в догадках, почему Вы ушли с такой ак тивной и интересной работы?**

 Муж перевел к себе поближе – в Красноленинское специализирован ное строительное управление произ водственного объединения «Красно ленинскнефтегаз». Здесь я в течение шести лет работала машинисткой, хо тя в трудовой книжке была оформле на как техник поисково-разведочной партии. Раньше таких, как я, называ ли «подснежниками»: должность од на, а работа – другая. Вакан сии по моей специальности в КССУ ПО «КНГ» не было.

 **А что было потом?**

 В 1989 году произошло слияние КССУ и УМР-2 в одно предприятие. И тогда мне от Эмилии ЖЕРНОВОЙ, начальника отдела кадров образованной компании – треста «КНСС», поступило предложение пе рейти в ее ведение на место табельщицы. Я согласилась. Конечно, было страшно, по тому что я понятия не имела, каким образом выполнять свои новые обязанности, но Эмилия Владимировна, надо отдать ей должное, многому меня тогда научила.

Табельщицей я прорабо тала совсем немного: меня перевели на должность ин спектора кадров. Тогда чис ленность на предприятии бы ла большая, и требовалось увеличения количества ин спекторов. Вот с тех пор и ра ботаю кадровиком.

 **В 2003 году Вас приняли начальником отдела кадров в ОАО «Управление технологи ческого транспорта». Каким образом это произошло?**

 В тот год трест «КНСС» распался, и я была вынуждена искать работу. Добрые люди подсказали обратиться в ОАО «УТТ», которое на тот период только формировалось. С тех пор я и работаю здесь.

 **Что входит в обязанности началь ника отдела кадров?**

 Если говорить вкратце, то это, прежде всего, аналитическая работа (мониторинг численности и занятос ти сотрудников, текучести кадров, ко личества вакантных мест по каждой требуемой специальности), контроль над работой инспекторов кадров, та бельщиков… Но на сегодня у меня круг обязанностей намного шире, так как при таком объеме работы из-за текучести кадров одному инспектору просто не справиться. Дело в том, что у нас постоянно есть потребность в водителях. К примеру, сегодня требу ются машинисты автокранов, маши нисты ППУ, поэтому приходится ис кать сотрудников, и не только в цент ре занятости Нягани, но и Октябрь ского, Советского, Югорска, Урая, Пыть-Яха, Самары, Екатеринбурга и прочих населенных пунктов. Везде размещаем объявления.

#### **А это приносит результаты?**

 Да, конечно: нам звонит и приез жает много людей, даже с Алтайского края и Тюмени, особенно в последнее время. Надо сказать, что с «большой земли» люди едут работать с желани ем, хотя местных жителей, северян, наша зарплата не устраивает.

 **Северяне, как правило, избалова ны деньгами… А на «большой земле» коммунизм уже давно прошел, и люди вынуждены приспосабливаться к новым жестким рыночным условиям… Груст но, но таковы реалии жизни…**

 Да, люди избалованы длинным рублем. А еще, мне кажется, люди из балованы нашим государством цент рами занятости. Ведь столько людей приходит оттуда трудоустраиваться, и если один процент из них захочет по работать, то и это хорошо. Ведь, как правило, многие, уточнив размер зар платы, возмущаются: «Я в Центре за нятости получаю столько же, сколько я буду получать здесь, работая». И

уходят. Правильно, зачем им рабо тать, если в Центре занятости им пла тят только за то, что они там оформле ны?

Или по квоте для инвалидов. Сей час вышел закон, обязывающий руко водство каждого предприятия чис ленностью более ста человек создать в обязательном порядке рабочие места для инвалидов. Хорошо, мы их созда ли. Думаете, они идут? Думаете, они хотят работать?! Только за редким ис ключением. На сегодняшний день из 9 рабочих мест у нас занято только два. Но это такое исключение. Ведь сколько приходит инвалидов, только начинаешь рассказывать, какие обя занности им придется выполнять, они тут же возмущаются, что от них слишком много требуют. Хотя, по су ти, ничего сложного предлагаемые должностные обязанности не предпо лагают… А насильно их заставлять ра ботать никто не имеет права.

 **Помимо всего, указанного Вами, в обязанности начальника отдела кадров входит, так сказать, отслеживание со трудников, которые своей достойной работой на производстве заслужили различные поощрения как от руковод ства предприятия, так и от органов вла сти местного, окружного и федерально го уровня. Более того, оформлять все необходимые документы, каждый из которых требует немало знаний и спо собностей. Ведь эти награды в будущем могут сослужить хорошую службу лю дям.**

 Действительно, это один из важ ных пунктов деятельности каждого инспектора кадров: именно от его расторопности зависит, какими льго тами сможет пользоваться человек, будучи на пенсии. Ведь если работник действительно добросовестно и от ветственно, а подчас и жертвуя своим личным временем и интересами, вы полняет свои профессиональные обя занности, то он достоин всяческого уважения и благ, которыми обеспечи вает достойных людей наше обще ство. Для этого я провожу постоян ный мониторинг деятельности каж дого сотрудника предприятия, со ставляя, так сказать, его профессио нальную характеристику, складываю щуюся не неделями-месяцами, а годами и поступками.

#### **Галина Александровна, расскажи те о Ваших увлечениях.**

 Сейчас мои основные увлечения – это моя семья, мои муж, дети и осо бенно – внуки. Весь мой мир сегодня заключен в них. Это такое счастье, это такой стимул дальше жить, дышать, радоваться жизни и понимать, что все трудности, преодоленные на жизнен ном пути, были пройдены не напрас но, что ради этого счастья стоило бо роться и идти вперед, несмотря ни на какие невзгоды. У меня недавно внук родился, я домой не иду, я лечу. Сей час все мои желания – это прижать его к своему сердцу и подарить всю свою любовь и нежность! И эти чув ства я питаю и к старшим внукам – Дашеньке, Арсению… Они все мои, они – часть меня. Разве это не счастье – видеть себя вновь молодой, радост ной и заново познающей мир? Для меня помочь моим детям хоть в чем то – это такое удовольствие, в лепеш ку разобьюсь, а сделаю!

#### **Какие у Вас планы на будущее?**

 Планов особых нет, лишь даль ше работать и быть полезной лю дям, да и, наверное, как у всякой женщины, заботиться о своих близ ких и радоваться их успехам и до стижениям!

# **КАДРОВИКПЕДАГОГ**

### ЮБИЛЕЮ ООО «СТК» ПОСВЯЩАЕТСЯ 3

Поздравить юбиляров пришли руковод ство холдинга ООО «АльянсАвтоГрупп», пер вые руководители города Нягани, представи тели от ОАО «ТНК-Нягань», ООО «Промстрой», ОАО «Красноленинский нефтепере рабатывающий завод», ЗАО ДСТ «Узтюмен дорстрой», ООО «Римера Сервис Нягань», ООО «Альфа Омега», ОАО «Управление тех нологического транспорта», ООО «Авто транссервис», ООО «ЭЛЛИА», ООО «АвтоДом», ООО «АльянсАвто», МОУ СОШ № 14, а также творческие коллективы под росткового клуба «Дружба» и ГКЦ «Планета».

Летопись предприятия началась в октябре 1986 года, со дня создания Красноленинско го управления технологического транспорта № 2. С тех пор прошло 25 лет – 25 лет долгих, тяжелых дней и ночей. За это время произо шло немало перемен в нашей стране, городе. Но КУТТ-2 выстояло, несмотря ни на что. И в этом несомненная заслуга его руководите лей – Шурийи АСАДОВА, Александра КАШТАНОВА, Василия МЕРКУЛОВА. В этом несомненная заслуга всего коллектива ООО «Сервисная транспортная компания» – команды единомышленников, профессиона лов, того самого костяка, который все эти го ды трудился на благо компании, на благо Ня гани и всей России. И каждый из них в этот вечер был отмечен руководством холдинга и руководителем предприятия почетной награ дой и премией. Вот их имена:

АИТОВ Николай Иванович, водитель автомобиля,

АСТАПОВ Александр Иванович, води тель автомобиля,

МОГИЛЕВСКИХ Николай Александ рович, моторист ЦА-320,

АХМЕДОВ Алхан Гафил оглы, водитель автомобиля,

БАБАКИН Александр Александрович, водитель автомобиля,

БАЙКИН Гильметдин Туктаргалеевич, машинист автомобильного крана,

БАРИЕВ Айрат Сайделабрарович, води тель автомобиля,

БЕЛЯКОВА Наталия Алексеевна, инже нер по учету валового дохода,

БУТЬКО Валентина Готлибовна, дис петчер автотранспорта,

БУЗДЫГАН Петр Павлович, плотник, ВЛАСЕНКО Игорь Александрович, ма шинист автомобильного крана,

ГЕРАСИМОВ Андрей Анатольевич, ма шинист экскаватора,

ГИБСКИХ Алексей Дмитриевич, сле сарь по ремонту технологических устано вок,

ФАРНИН Андрей Геннадьевич, мото рист ЦА-320,

ГУЛИЕВ Раван Гардашхан оглы, води тель автомобиля,

ДЕНИЩЕНКО Сергей Александрович, водитель автомобиля,

ЕЛИСЕЕВ Геннадий Иванович, води тель автомобиля,

ЗАКИРОВ Рауф Ишмухаметович, води тель автомобиля,

ЗАХАРОВ Сергей Юрьевич, водитель автомобиля,

ЗИМНЮРОВ Ринат Мухамадиевич, ма шинист экскаватора,

ЗУБАИРОВ Азат Ахтямович, водитель автомобиля,

ИБРАГИМОВ Расим Гасан оглы, води тель автомобиля,

ИВАНКОВ Сергей Матвеевич, слесарь по ремонту автомобилей,

ИОНИНА Людмила Ивановна, началь ник отдела ОТ, ТБ и ООС,

КНЯЗЕВ Михаил Иванович, водитель автомобиля,

КОКАРЕВА Флюра Тахавиевна, глав ный диспетчер,

КРОТОВ Игорь Владимирович, води тель автомобиля,

КУРОПАТКИНА Марина Трофимовна, начальник отдела ГСМ,

КУЧЕР Олег Афанасьевич, плотник,

МЕРКУЛОВА Татьяна Алексеевна, ин женер по учету валового дохода,

МИХАЙЛОВ Валерий Васильевич, во дитель автомобиля,

НУРУЛЛИН Зульфят Зуфярович, маши нист ППУ,

ОСТАПЕНКО Валерий Павлович, ма шинист ППУ,

ПАЛФИНОВ Дмитрий Владимирович, слесарь по ремонту автомобилей,

ПАРШАКОВА Валентина Александров на, ведущий инженер ПТО,

ПЕРВИЦКИХ Александр Александро вич, контролер,

ПОНОМАРЕНКО Владимир Григо

рьевич, начальник участка по доро гам, РАХИМОВА Альфия Шайхылиманов

на, начальник отдела ПТО,

РОГОЖИНА Вера Ивановна, старший диспетчер автотранспорта,

РТИЩЕВ Николай Валентинович, ма шинист ППУ,

САЛИМОВ Ахмет Гадиевич, машинист бульдозера,

СЕЛИВАНОВ Константин Юрьевич, начальник службы эксплуатации,

СИНИЦИН Алексей Иванович, води тель автомобиля,

СМИРНОВ Юрий Геннадьевич, дирек тор по производству,

СМИРНОВА Наталья Николаевна, раз датчик нефтепродуктов,

СМОРКАЛОВ Владимир Александро вич, водитель автомобиля,

СТАРЖИНСКИЙ Владимир Юрьевич, водитель автомобиля,

СТАРЦЕВА Вера Леонидовна, ведущий инженер по труду,

УСОЛЬЦЕВА Ирина Петровна, убор щица,

ФАЛИМОНОВ Владимир Александро вич, машинист бульдозера,

ХАММАТОВ Фирдавус Фаганавиевич, ведущий инженер ПТО,

ШУЛЬГА Людмила Николаевна, руко водитель группы по учету валового дохода, ЯКОВЛЕВ Михаил Степанович, глав

ный механик, ЯКОВЛЕВ Николай Степанович, води тель автомобиля.

Особо удостоились признания:

АБРОСИМОВ Валерий Афанасьевич, начальник автоколонны № 2,

ОЛЕЙНИК Николай Степанович, води тель автомобиля.

За достижение высоких производствен ных показателей, качественное выполне ние производственных заданий, в связи с празднованием 25-летия предприятия и профессионального праздника – Дня ра ботника автомобильного транспорта Вале рий Афанасьевич был награжден Благодар ственным письмом Губернатора ХМАО – Югры, Николай Степанович – Почетной грамотой Думы ХМАО – Югры с вручени ем денежной премии в размере 10 тысяч рублей.

Не менее значимой наградой – Почет ной грамотой Главы города Нягани с вруче нием денежной премии в размере 10 тысяч рублей были награждены:

АЗАРКО Вячеслав Владимирович, сле сарь по ремонту технологических устано вок,

ВЕДУТОВ Валерий Михайлович, на чальник отдела БД,

СТРАХОВ Василий Петрович, медник, ЧЕРСКИЙ Владимир Николаевич, на чальник базы «п. Талинка».

Данные награды в торжественной обста новке были вручены Риммой ДАКУКИНОЙ, главой Администрации го рода Нягани.

*Стоит ли говорить, что слова поздравле ний шли от сердца каждого, кто выступал на сцене? Стоит ли говорить, что каждое из этих слов – истинная правда? Признание за слуг ООО «Сервисная транспортная компа ния» сегодня – это подведение итогов дея тельности многочисленного коллектива за четверть века, это надежные инвестиции в репутацию компании, это будущие дости жения и успехи.*

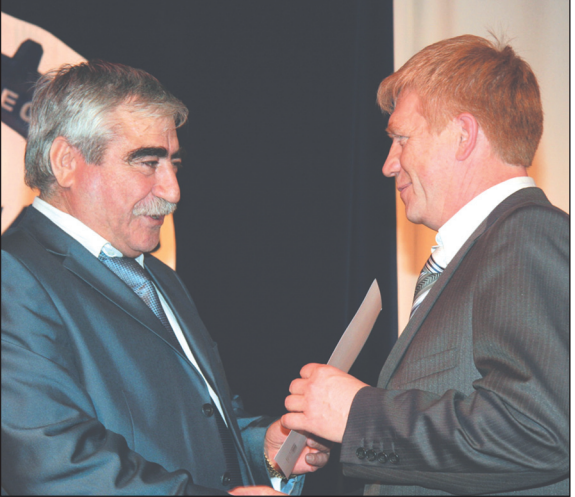

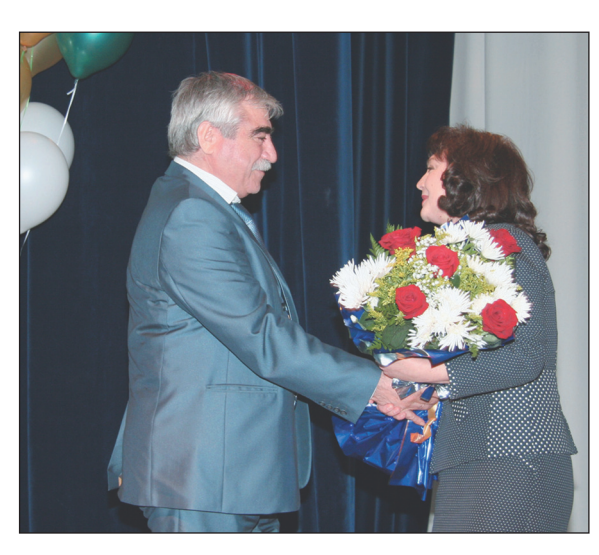

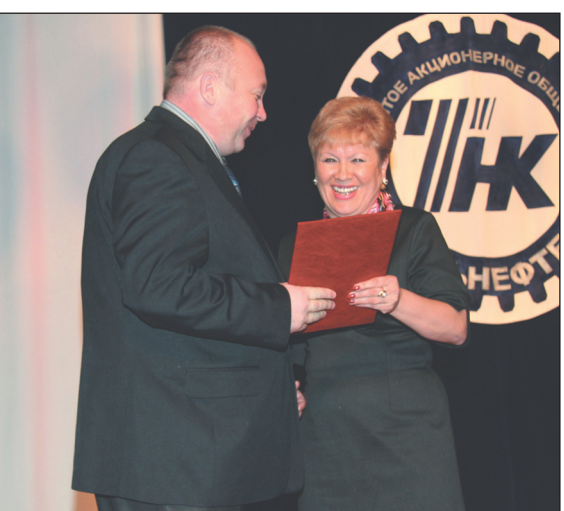

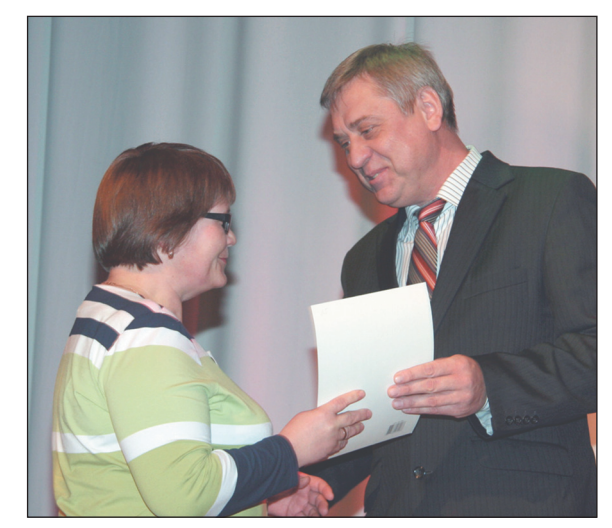

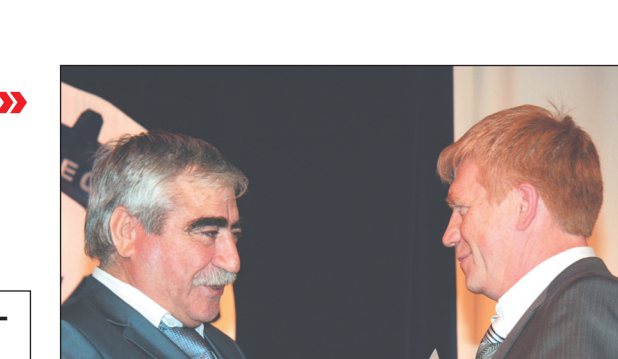

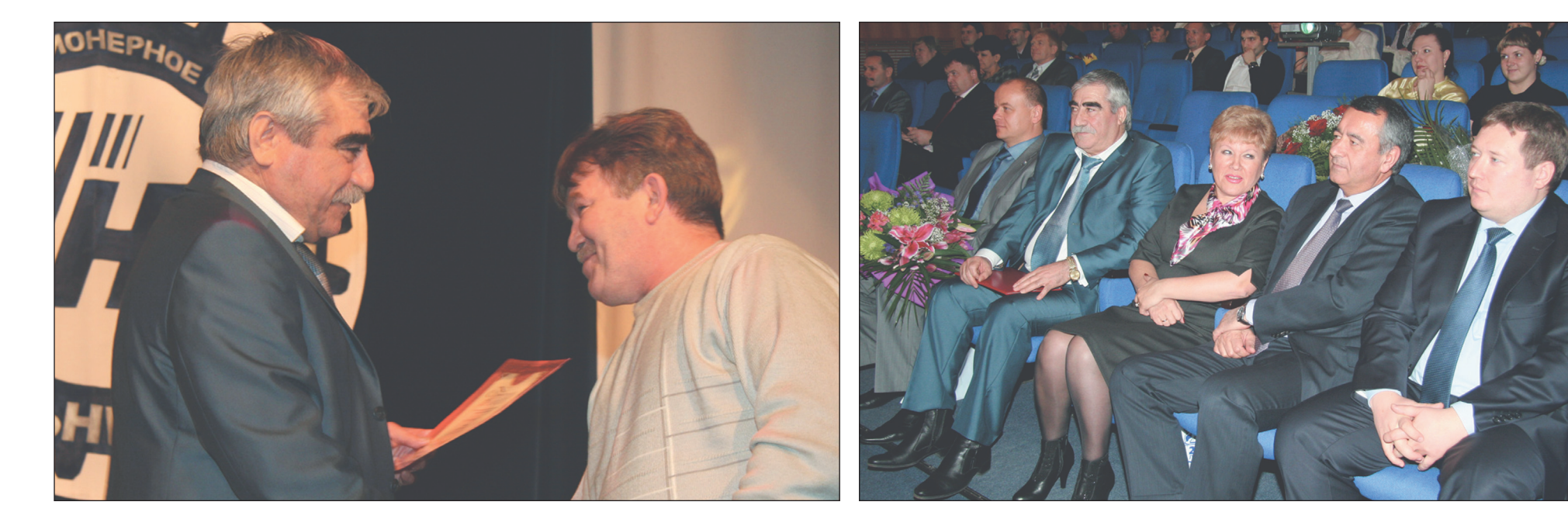

## ООО «СЕРВИСНАЯ ТРАНСПОРТНАЯ КОМПАНИЯ» ОТМЕТИЛО 25-ЛЕТИЕ

*3 ноября в актовом зале ЗАО «Няганьнефтемаш» состоялось торжество по случаю празд нования 25летия со дня основания ООО «Сервисная транспортная компания».*

Газета отпечатана в ООО «Совет ская типография», ул. 50 лет Пионе рии, 11а, блок «В», г. Советский.

Тираж 400 экземпляров. Подписано в печать: 22 ноября 2011 года.

Заказ № 3353 Распространяется: г. Нягань, Тю мень, Новосибирск, Куйбышев.

При подготовке номера были ис пользованы материалы других пе чатных изданий и сети Интернет.

Редактор Юлия ФОМИНА. Тел./факс редакции: (34672) 5-11-90 Адрес сайта «ААГ»: http://www.aliansag.ru

#### **АЛЬЯНС В ОКРУЖНОЙ ПРОГРАММЕ**

В рамках данной программы в ок тябре текущего года в ХМАО – Югре проходил конкурс по оснащению пассажирского автотранспорта сис темой слежения ГЛОНАСС/GPS. Одно из предприятий холдинга ООО «АльянсАвтоГрупп» – ООО «Регио нальный диспетчерский центр «ГЛОНАСС – АльянсАвтоГрупп» также приняло участие в данном тен дере. О том, как все происходило, рассказывает Владимир БЕЛИЧЕНКО, директор по инфор мационным технологиям ООО «РДЦ «ГЛОНАСС – АльянсАвтоГрупп»:

 В этом конкурсе приняло учас тие несколько компаний, причем только одной из них достался весь объем работы: до конца текущего го да оборудовать спутниковыми систе мами мониторинга свыше 200 авто бусов, находящихся в различных му ниципальных образованиях округа. Зная возможности компании-победителя, понимая, что невероятно сложно за такой срок выполнить весь объем работы, мы предложили руко водству ООО «Объединенные коор динаты Урала» (г. Екатеринбург) раз делить объем работы, отдав ООО «РДЦ «ГЛОНАСС – ААГ» четыре му ниципальных образования – Нягань, Советский, п. Андра и Урай, а это 50 автобусов. Таким образом, мы стали представителями данной компании.  **В чем уникальность данного про**

#### **екта в отличие от других?**

 Помимо стандартной системы мониторинга автомобиль дополни тельно оборудуется видеокамерами для съемки в салоне, датчиками пас сажиропотока для ведения учета ко

личества людей, воспользовавшихся услугами транспорта, что позволит провести мониторинг каждого марш рута на предмет его востребованнос ти и рентабельности и в конечном итоге принять решение по распреде лению необходимого количества транспорта на каждом пути следова ния.

Также данная система даст воз можность вести контроль над движе нием всего городского транспорта, временем простоя каждой машины на остановках, местами остановок, временем прибытия/отбытия – она сможет полностью регламентировать график движения автобусов. Помимо всего прочего, у водителя будет уста новлен дополнительный монитор, с помощью которого он сможет об щаться с диспетчером как голосовой связью, так и текстовыми сообщени ями.

Помимо экономической состав ляющей эффективности данного проекта (а оборудование было разра ботано специально для автобусов) и безопасности движения, можно бу дет эффективно контролировать рас ход денежных средств на содержание данных транспортных средств и чуть ли не составить регламент движения, по которому будет работать каждая машина. Немаловажно будет отме тить, что по данному принципу рабо тают автобусные парки больших го родов нашей страны. Да и руководи

тели транспортных компаний, кото рые умеют экономить свои деньги, разработали специальные регламен ты, учитывающие все нюансы.

> направлении, компаниями-разработчиками придумывается много всяких новшеств как в спутниковом оборудовании, так и в дополнениях к нему. Поэтому через некоторое время данный проект «обрастет» чем-то еще более актуальным и экономичес ки востребованным. Но саму базу можно начинать делать уже сейчас, потому что это не просто стандартная система мониторинга, которую мы устанавливаем на автомобили, здесь каждая машина как особый орга низм, к которому нужно подходить очень осторожно. Да и в больших го родах, таких, как Новосибирск, Мос ква, эта система работает уже в тече ние двух-трех лет. И почему бы ее не внедрить у нас, в Нягани? Тем более что это возможно. А мы всегда готовы идти навстречу!

Более того, в городах, где будет ус тановлена данная система, будут так же внедрены электронные табло с указанием точного времени прибы тия следующего автомобиля, а имен но сколько осталось ждать прибытия транспорта в секундах (там идет об ратный отсчет времени). Но в Нягани ООО «Северавтотранс» занимается преимущественно междугородними перевозками, поэтому в нашем горо де это дополнение к внедряемой сис теме не будет введено. Хотя это очень удобное и нужное дополнение. Допу стим, человек пришел на остановку и, поглядев на электронное табло, получил информацию, сколько ми нут/секунд осталось до прибытия нужного автобуса. Особенно это бу дет востребовано на тех городских маршрутах, где автобусы следуют один раз в час. К тому же, если вдруг автомобиль сошел с линии, то дис петчер сможет оперативно оповес тить людей об этом посредством электронного табло. Удобно? Очень!

 **Владимир Александрович, прини мая во внимание актуальность для го рода установки электронных табло, возможно ли всетаки их внедрение и в Нягани?**

 Безусловно, возможно! Но при этом необходимо решить всего два условия. Первое, это, конечно же, финансовый вопрос, так как данное оборудование стоит весьма и весьма дорого. Здесь руководство нашей компании готово пойти навстречу го роду – мы сами, сотрудники «ГЛОНАСС – ААГ», также живем в Нягани – и существенно минимизи ровать стоимость нашей работы. Скажу больше, внедрив данную сис тему в Нягани, руководство города сразу же увидит реальную экономию.

Второй фактор, который, как ни странно, будет сложнее решить, чем финансирование данного проекта, это выстраивание системы движения автотранспорта, которая на сегодня в городе просто отсутствует. Предпри ниматели, работающие на автомоби лях «ГАЗель», трудятся в частном по рядке. Им на сегодня достаточно лишь зарегистрировать свой вид дея тельности, на этом весь контроль над их функционированием как город ского перевозчика прекращается... Лишь если будет контроль со сторо ны Администрации города, как ос новного заказчика пассажироперево зок, только тогда можно надеяться на полноценное функционирование данной системы. В противном случае это будет просто нецеленаправлен ное вложение денег: программа будет работать, но не принесет должного экономического результата.

И еще хотелось бы отметить, что наука постоянно развивается в этом

11 а первой полосе данного выпуска мы рассказали о вступлении в должность генерального директора ООО «АвтоДом» Александра<br>11 ОРЛОВА, о круге вопросов, которые он решает в настоящее время. В число этих производственных воп *тивов. Так, в ноябре текущего года при непосредственном содействии генерального директора тепловоз «ТЭМ 2М № 253», бывший длитель ное время в ремонте, наконецто вышел на линию. О значимости этого события для компании мы попросили рассказать ее руководителя.*

 **Александр Викторович, каза лось бы, что такого особенного – от огнать тепловоз на ремонт?**

 Знаете, для нашего предпри ятия, несмотря на будничность произошедшего – отдать или за брать локомотив из ремонта, – это значимое событие, так как оно предполагает решение различных вопросов, о серьезности которых говорит хотя бы тот факт, что пред приятие, производящее капремонт, находится в другом городе и долж но обладать необходимой произ водственной мощностью для про ведения данного вида работ. К тому же ремонт производился в течение года, в несколько заходов.

 **???**

 Когда мы получили тепловоз после ремонта в Нягань и запусти ли его, он не смог развить необхо димую мощность для выполнения своих функциональных задач. По этому нам пришлось отправить его

в Серовское депо на доработку ис правлений и устранение непола док. По окончании наладки локо мотива мы вновь пригнали его в Нягань. И даже после вторичного ремонта он показал несколько де фектов-недоработок, которые пришлось устранять своими силами. И вот он вышел на линию. Это вы страданный проект, на реализацию которого было потрачено много средств, сил и нервов! Весь процесс по капремонту был под контролем Михаила БАДАНОВА, начальника ЖДЦ ООО «АвтоДом», и Альберта АХМЕТШИНА, старшего мастера ЖДЦ ООО «АвтоДом».

И еще, почему это хороший мо мент? До выхода тепловоза на ли нию нашей компании приходилось арендовать тепловоз № 1094, при чем за весьма серьезные деньги. На сегодняшний день расходы по его аренде будут исключены, и тепло воз будет возвращен его собствен нику.

 **Александр Викторович, а сколь ко всего тепловозов в собственности у ООО «АвтоДом»?** 

 В собственности ООО «АвтоДом» два тепловоза, хотя для выполнения всех договорных обя зательств нам необходимо иметь три локомотива. Более того, ЗАО «СИБУР-Транс» в дальнейшем намерено увеличить объемы произ водства к концу или середине сле дующего года. Но это только наме рение, которое пока ничем не под тверждено. И как только руковод ство компании озвучит его, нам, по всей видимости, придется прини мать решение об увеличении чис ленности тепловозов на 1 единицу.  **Какова рыночная цена одного**

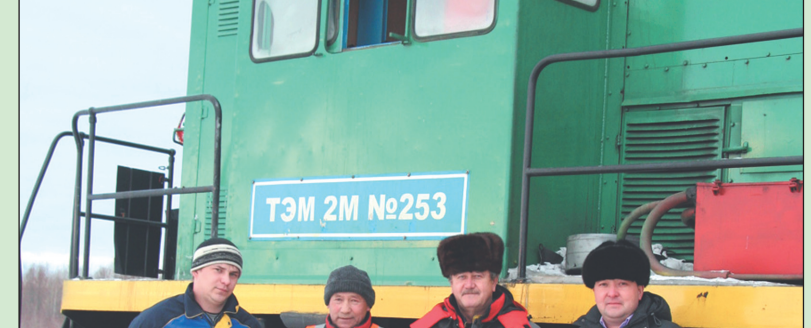

#### **тепловоза?**

 Все зависит от года выпуска. Возможность приобретения нового локомотива мы даже не рассматри ваем, так как это подразумевает вложение запредельных сумм (при

чем более модернизированные ма шины стоят от 40 до 50 миллионов рублей). Да и потом, специфика нашей работы предполагает нали чие тепловозов, развивающих ско рость не более 15 км/час и одновре

менно перемещающих менее соро ка вагонов, поэтому у нас нет необ ходимости переплачивать за мощ ность и «скоростность» машины.  **Александр Викторович, послед ний вопрос. Понятно, что новый ло** **комотив стоит очень дорого, но вы годно ли для предприятия приобре тать старую машину?**

 Вообще по меркам РЖД счи тается, что 20-летний тепловоз это практически новая машина, ведь о дате его выпуска свидетель ствуют лишь рама, дизель-генератор и ходовая часть. Оборудование тепловоза очень сложное, оно предполагает и ответственное от ношение к его «самочувствию». Поэтому раз в месяц он проходит два техосмотра - ТО-1, предусматривающий осмотр и долив жидко сти, и более серьезный осмотр – ТО-2; раз в два-три года тепловоз проходит ТО-3 – более серьезный ремонт, которым занимается про фильное ремонтное предприятие. Поэтому любой локомотив прак тически полностью обновляется через каждые 2-3 года, и потому, имея 20-летний тепловоз, говорить о нем, что он старый, не сов сем корректно с учетом того, что срок эксплуатации тепловозов марки ТЭМ 2 составляет 30 лет. Во всяком случае, наш парк состоит из машин 1987 и 1999 годов выпус ка. И мы прекрасно справляемся со всеми обязательствами.

## 1-12013807 СТВ.

## ГЛОНАСС В ПОМОЩЬ ЮГРЕ

*Оразвитии транспортной схемы Югры на уровне Правительства округа говорится еще с прошло го года. Во всяком случае, Правительство ХМАО – Югры 2 декабря 2010 г. приняло серьезный и основательный документ – Постановление № 321п «О целевой программе ХМАО – Югры «Разви тие транспортной системы ХМАО – Югры на 20112013 годы», согласно которому на территории округа планируется проведение полномасштабной работы по различным дорожным направлениям, в том числе и оснащение пассажирского автотранспорта системой слежения ГЛОНАСС/GPS.*

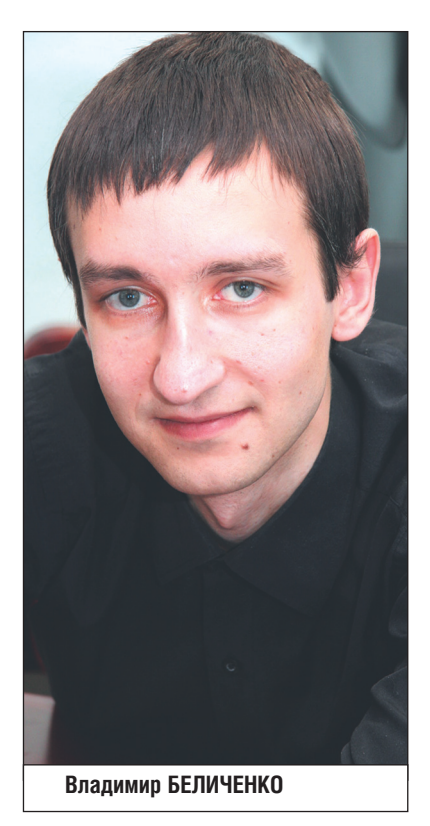

ДОЛГОЖДАННЫЙ ЗАПУСК